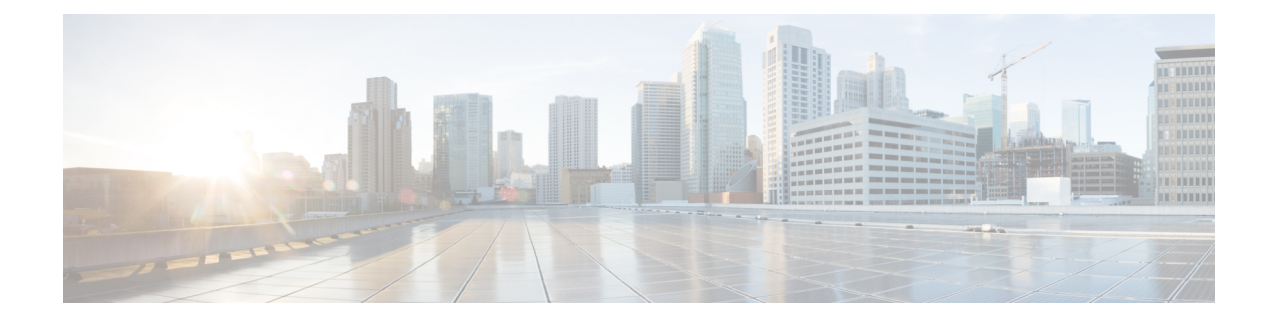

# **EEM Action Tcl Command Extension**

The following conventions are used for the syntax documented on the Tcl command extension pages:

• An optional argument is shown within square brackets, for example:

[type ?]

- A question mark ? represents a variable to be entered.
- Choices between arguments are represented by pipes, for example:

priority low|normal|high

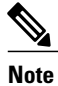

For all EEM Tcl command extensions, if there is an error, the returned Tcl result string contains the error information.

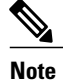

Arguments for which no numeric range is specified take an integer from -2147483648 to 2147483647, inclusive.

- [action\\_policy,](#page-1-0) page 2
- [action\\_process,](#page-1-1) page 2
- [action\\_program,](#page-3-0) page 4
- [action\\_reload,](#page-3-1) page 4
- [action\\_script,](#page-4-0) page 5
- [action\\_snmp\\_trap,](#page-5-0) page 6
- [action\\_snmp\\_object\\_value,](#page-5-1) page 6
- [action\\_switch,](#page-6-0) page 7
- [action\\_syslog,](#page-7-0) page 8
- action track read, page 8

• [action\\_track\\_set,](#page-8-0) page 9

## <span id="page-1-0"></span>**action\_policy**

Allows a Tcl script to run an Embedded Event Manager (EEM) policy that has been registered with the None event detector. The action of running an EEM policy can also be performed using the **event manager run** command.

## **Syntax**

action policy ?

#### **Arguments**

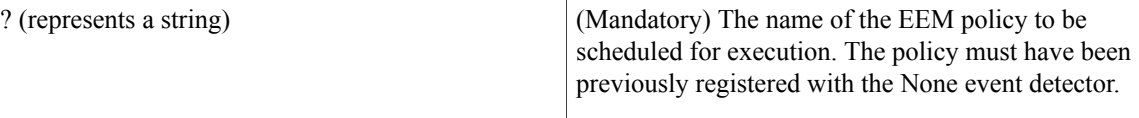

None

## **Result String**

None

## **Set \_cerrno**

Yes

```
(_cerr_sub_err = 2) FH_ESYSERR (generic/unknown error from OS/system)
This error means that the operating system reported an error. The POSIX errno value that is reported with the
error should be used to determine the cause of the operating system error.
```
( cerr sub err = 12) FH\_ENOSUCHEID (unknown event ID) This error means that the policy is unknown because it is not registered.

( cerr sub err = 14) FH\_ENOSUCHACTION (unknown action type) This error means that the action command requested was unknown.

# <span id="page-1-1"></span>**action\_process**

Starts, restarts, or kills a Software Modularity process. This Tcl command extension is supported only in Software Modularity images.

#### **Syntax**

```
action process start|restart|kill [job id ?]
[process_name ?] [instance ?]
```
### **Arguments**

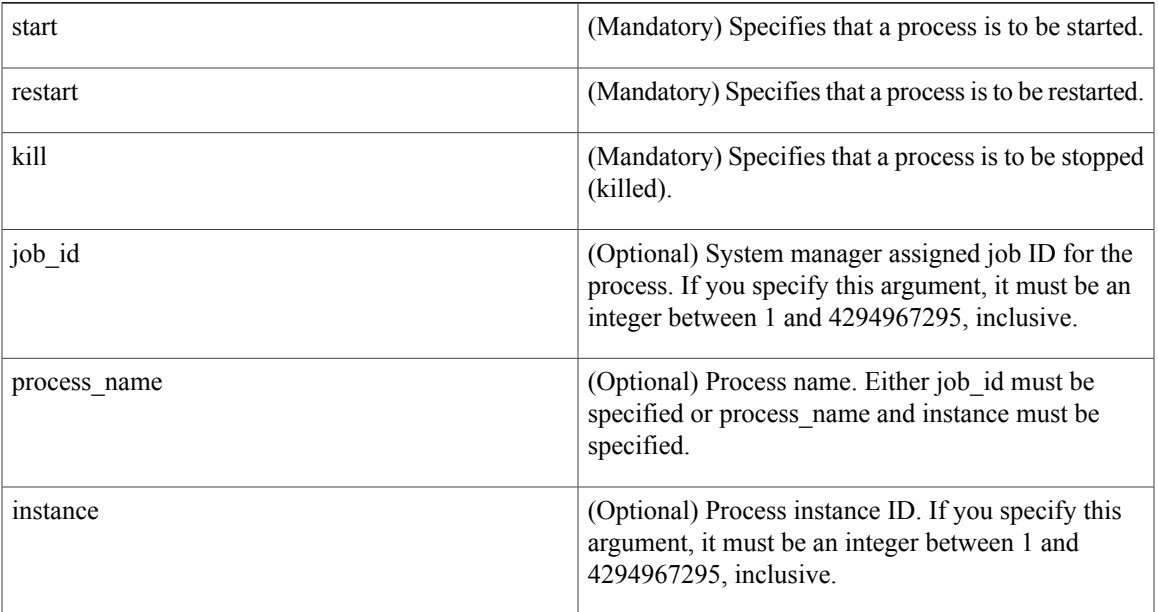

## **Result String**

None

#### **Set \_cerrno**

Yes

( cerr sub err = 14) FH\_ENOSUCHACTION (unknown action type) This error means that the action command requested was unknown.

(\_cerr\_sub\_num = 425, \_cerr\_sub\_err = 1) SYSMGR\_ERROR\_INVALID\_ARGS (Invalid arguments  $passed)$ 

This error means that the arguments passed in were invalid.

( cerr sub num = 425, cerr sub err = 2) SYSMGR ERROR NO MEMORY (Could not allocate required memory)

This error means that an internal SYSMGR request for memory failed.

(\_cerr\_sub\_num = 425, \_cerr\_sub\_err = 5) SYSMGR\_ERROR\_NO\_MATCH (This process is not known to sysmgr)

This error means that the process name was not known.

(\_cerr\_sub\_num = 425, \_cerr\_sub\_err = 14) SYSMGR\_ERROR\_TOO\_BIG (outside the valid limit) This error means that an object size exceeded its maximum.

(\_cerr\_sub\_num = 425, \_cerr\_sub\_err = 15) SYSMGR\_ERROR\_INVALID\_OP (Invalid operation for this process)

This error means that the operation was invalid for the process.

## <span id="page-3-0"></span>**action\_program**

Allows a Tcl script to run a POSIX process (program), optionally with a given argument string, environment string, Standard Input (stdin) pathname, Standard Output (stdout) pathname, or Standard Error (stderr) pathname. This Tcl command extension is supported only in Software Modularity images.

### **Syntax**

action\_program path ? [argv ?] [envp ?] [stdin ?] [stdout ?] [stderr ?]

### **Arguments**

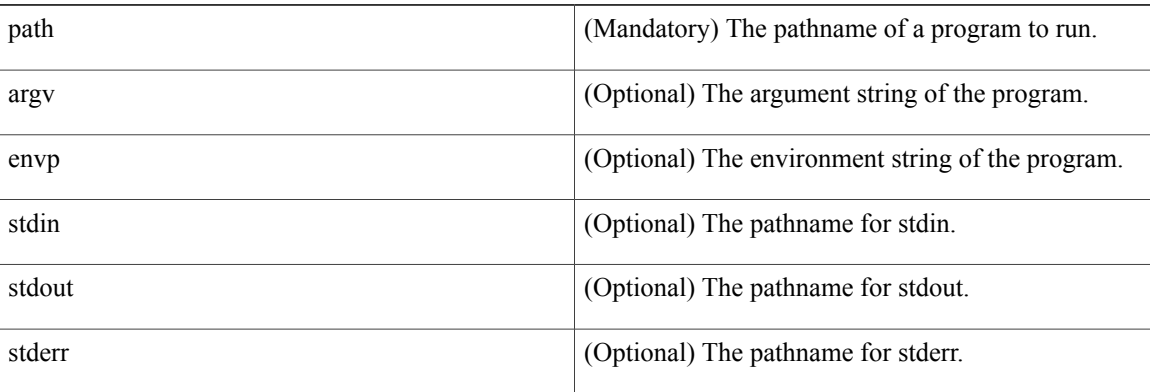

## **Result String**

None

#### **Set \_cerrno**

Yes

(\_cerr\_sub\_err = 2) FH\_ESYSERR (generic/unknown error from OS/system) This error means that the operating system reported an error. The POSIX errno value that is reported with the error should be used to determine the cause of the operating system error.

( cerr sub err = 14) FH\_ENOSUCHACTION (unknown action type) This error means that the action command requested was unknown.

(\_cerr\_sub\_err = 34) FH\_EMAXLEN (maximum length exceeded) This error means that the object length or number exceeded the maximum.

## <span id="page-3-1"></span>**action\_reload**

Reloads the device.

#### **Syntax**

action\_reload

#### **Arguments**

None

## **Result String**

None

#### **Set \_cerrno**

Yes

```
(_cerr_sub_err = 2) FH_ESYSERR (generic/unknown error from OS/system)
This error means that the operating system reported an error. The POSIX errno value that is reported with the
error should be used to determine the cause of the operating system error.
```

```
( cerr sub err = 14) FH_ENOSUCHACTION (unknown action type)
This error means that the action command requested was unknown.
```
## <span id="page-4-0"></span>**action\_script**

Allows a Tcl script to enable or disable the execution of all Tcl scripts (enables or disables the script scheduler).

#### **Syntax**

action\_script [status enable|disable]

#### **Arguments**

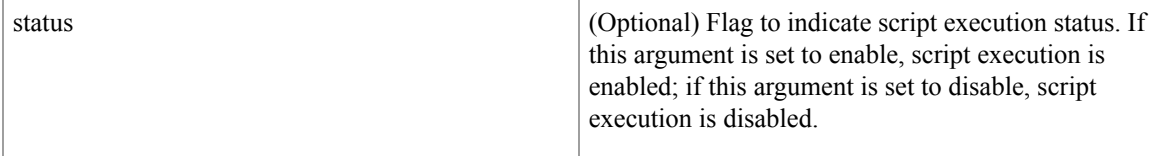

## **Result String**

None

#### **Set \_cerrno**

Yes

(\_cerr\_sub\_err = 2) FH\_ESYSERR (generic/unknown error from OS/system) This error means that the operating system reported an error. The POSIX errno value that is reported with the error should be used to determine the cause of the operating system error.

(\_cerr\_sub\_err = 14) FH\_ENOSUCHACTION (unknown action type)

This error means that the action command requested was unknown.

( cerr sub err = 52) FH\_ECONFIG (configuration error) This error means that a configuration error has occurred.

## <span id="page-5-0"></span>**action\_snmp\_trap**

Sends a Simple Network Management Protocol (SNMP) trap using the Embedded Event Manager Notification MIB.

#### **Syntax**

action snmp trap [intdata1 ?] [intdata2 ?] [strdata ?]

#### **Arguments**

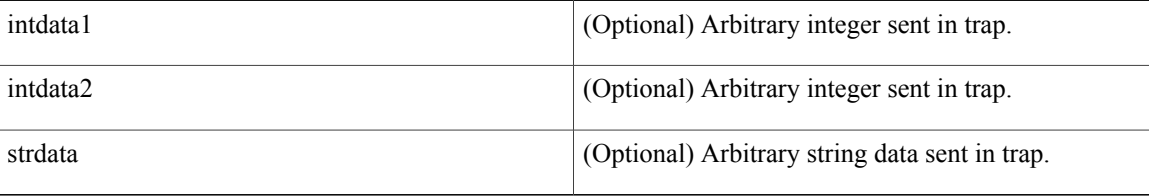

### **Result String**

None

#### **Set \_cerrno**

Yes

(\_cerr\_sub\_err = 2) FH\_ESYSERR (generic/unknown error from OS/system) This error means that the operating system reported an error. The POSIX errno value that is reported with the error should be used to determine the cause of the operating system error.

( cerr sub err = 14) FH\_ENOSUCHACTION (unknown action type) This error means that the action command requested was unknown.

## <span id="page-5-1"></span>**action\_snmp\_object\_value**

Sets a Simple Network Management Protocol (SNMP) object ID and value to be returned for the SNMP get request.

## **Syntax**

```
action snmp object value {int|uint|counter|gauge|ipv4|octet|counter64|string} ?
[next \overline{oid} ?]
```
## **Arguments**

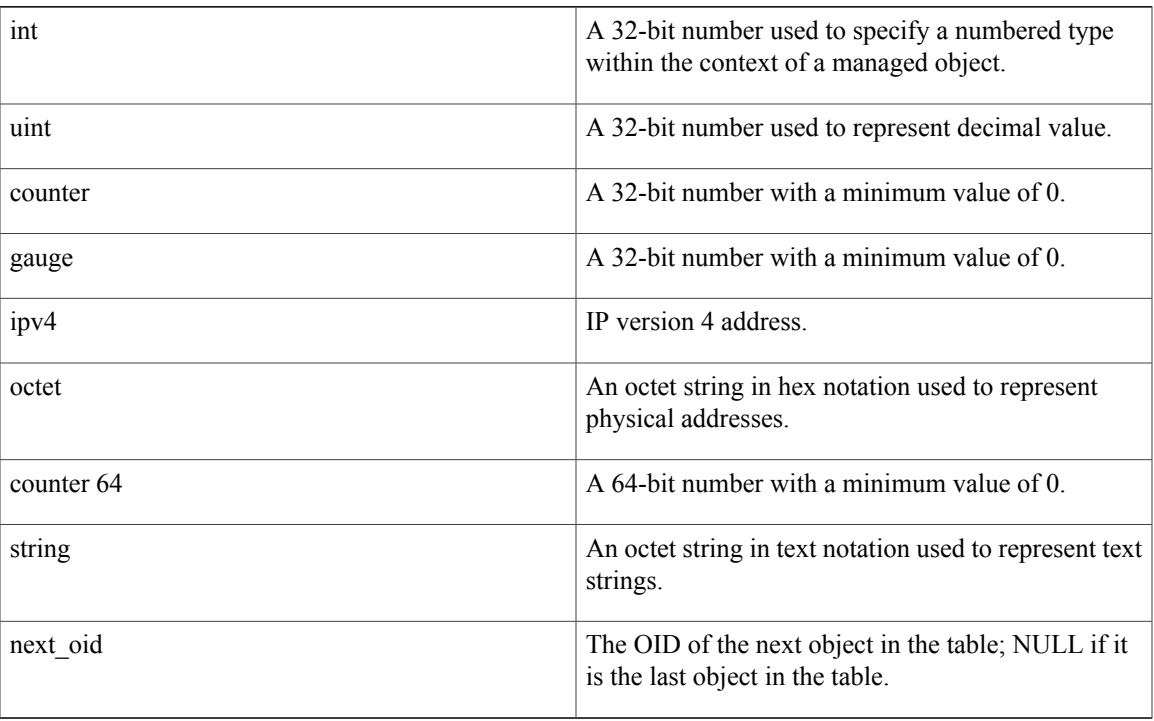

## **Result String**

None

## **Set \_cerrno**

Yes

# <span id="page-6-0"></span>**action\_switch**

 $\mathbf I$ 

Switches processing to a secondary processor in a fully redundant environment. Before using the **action\_switch** Tcl command extension, you must install a backup processor in the device. If the hardware is not fully redundant, the switchover action will not be performed.

## **Syntax**

action\_switch

## **Arguments**

None

## **Result String**

None

**Set \_cerrno** Yes (\_cerr\_sub\_err = 2) FH\_ESYSERR (generic/unknown error from OS/system) This error means that the operating system reported an error. The POSIX errno value that is reported with the error should be used to determine the cause of the operating system error.

```
(_cerr_sub_err = 14) FH_ENOSUCHACTION (unknown action type)
This error means that the action command requested was unknown.
```
## <span id="page-7-0"></span>**action\_syslog**

Generates a periodic syslog message using the specified facility when an EEM script is triggered.

#### **Syntax**

```
action syslog [priority emerg|alert|crit|err|warning|notice|info|debug]
[msg ?] [facility ?]
```
#### **Arguments**

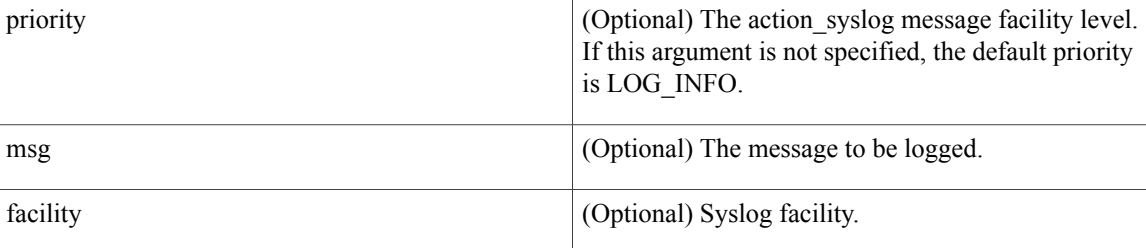

**Result String**

None

**Set \_cerrno**

Yes

## <span id="page-7-1"></span>**action\_track\_read**

Reads the state of a tracked object when an Embedded Event Manager (EEM) script is triggered.

**Syntax**

action track read ?

## **Arguments**

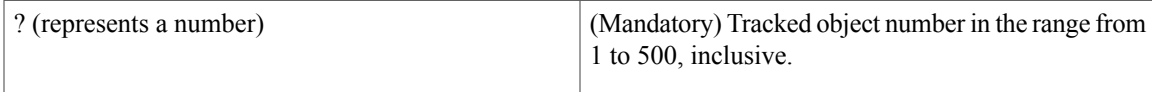

## **Result String**

```
number {%u}
state {%s}
```
## **Set \_cerrno**

Yes

```
FH_ENOTRACK
This error means that the tracked object number was not found.
```
# <span id="page-8-0"></span>**action\_track\_set**

Sets the state of a tracked object when an Embedded Event Manager (EEM) script is triggered.

## **Syntax**

action\_track\_set ? state up|down

## **Arguments**

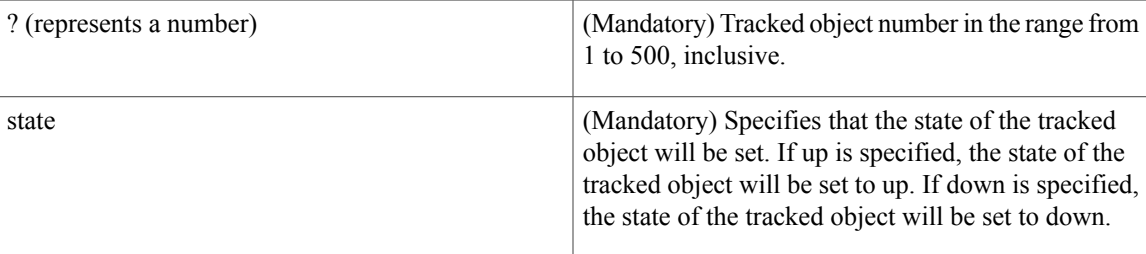

## **Result String**

None

## **Set \_cerrno**

Yes

Г

FH\_ENOTRACK This error means that the tracked object number was not found.

 $\mathbf{I}$ 

I